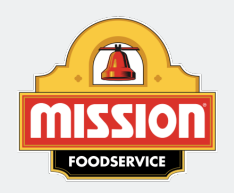

**Recipes** [MISSIONFOODSERVICE.COM](http://www.missionfoodservice.com/)

Related Recipe(s) on the Following Page(s)

## Cumin Seared Scallop Tacos

Prep Time: 30 Minutes Cooking Time: 5 Minutes Serves 12

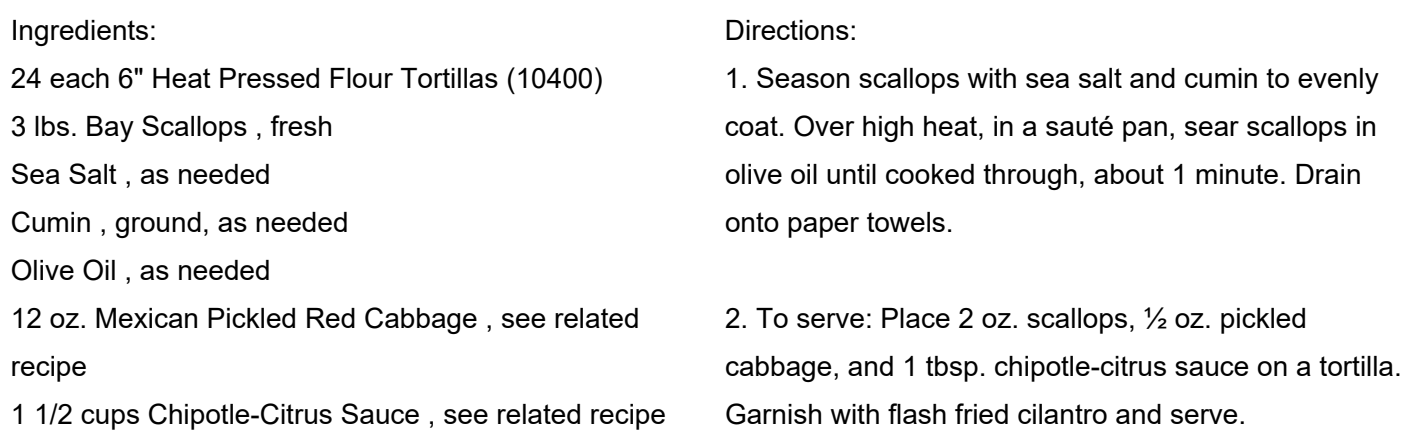

## Chipotle Citrus Sauce

Cilantro , flash fried, as needed

Prep Time: 5 Minutes Serves 1

Ingredients: 1/4 cups Mayonnaise Tbsp. Onion Tbsp. Cilantro , chopped cloves Garlic , peeled each Chipotle in Adobo Tbsp. Orange Juice , fresh Tbsp. Lime Juice , fresh

<u>IAIAIAIAI</u>

VAMAMAM

Directions:

1. Combine all ingredients in a food processor and blend until smooth. Reserve refrigerated.

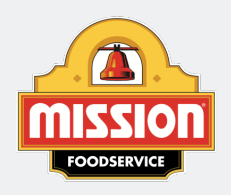

**Recipes** [MISSIONFOODSERVICE.COM](http://www.missionfoodservice.com/)

## Mexican Pickled Red Cabbage

Prep Time: 5 Minutes Cooking Time: 40 Minutes Serves 1

Ingredients: 1 1/2 cups Apple Cider Vinegar 1/2 cup Water 1/2 tsp. Oregano , dried 1/2 tsp. Red Pepper Flakes 1/2 Tbsp. Salt 1 Tbsp. Brown Sugar 12 oz. Red Cabbage , shaved thinly on a mandolin

## Directions:

1. Over medium-high heat, in a sauce pan, combine all ingredients, except cabbage. Whisk until the liquid comes to a boil.

2. Place the cabbage in a heatproof container and pour over the pickling liquid. Allow to stand for at least 30 minutes before using. Reserve refrigerated.